## **cURL**

Pour obtenir l'en-tête HTTP d'une page : curl -I [url]

\$ curl -I https://www.burgertech.fr/burgerTech.xml HTTP/1.1 200 OK Date: Sat, 13 Oct 2018 06:52:24 GMT Server: Apache/2.4.10 Strict-Transport-Security: max-age=15768000 Vary: Host,Accept-Encoding Last-Modified: Sat, 13 Oct 2018 03:14:14 GMT ETag: "138c4-5781399482f6a" Accept-Ranges: bytes Content-Length: 80068 X-Content-Type-Options: nosniff X-Frame-Options: sameorigin Content-Type: application/xml

From: <https://www.abonnel.fr/>- **notes informatique & technologie**

Permanent link: **<https://www.abonnel.fr/informatique/applications/curl>**

Last update: **2023/02/10 23:48**

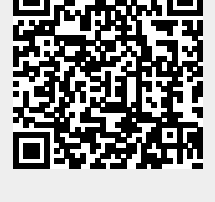